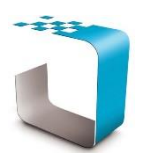

*<sup>P</sup>LEASE BROWSE TO [http://www.ddyn.com/](http://ww.ddyn.com/) FOR ADDITIONAL TECHNICAL SUPPORT AND FAQ* 

#### *Supported Operating Systems:*

- Windows XP SP3
- Windows Server 2003 SP2
- Windows Vista SP1
- Windows 7
- Windows Server 2008
- Windows Server 2008 R2

## *Software Prerequisites:*

- Microsoft.NET Framework 4 (Full) or higher (Provided with installer)
- Internet Information Systems (IIS) 7 or higher

## *Recommended Installation Procedure:*

- Please uninstall the older version of the law browser called 'InsightWeb' before proceeding by simply deleting it from the default installation location 'C:\inetpub\wwwroot\insightweb', and removing the 'InsightWeb' application reference within IIS.
- Install (i.e. Run the application Setup) from the server on which the application will be executed/accessed by the end-users. NB: You will require administrative privileges in order to perform the setup operation.
- If physical access is not available to the IT personnel, it is recommended that a remote desktop/access utility is used to execute the application-installer from the intended server.
- NB: Important Registry entries are added by the setup application at install that are fundamental to the proper functioning of the applications. It is thus essential to execute the installer from the intended host.
- During installer initialisation, the server will be measured against the minimum system and software requirements stipulated above. If these are not met, installation will be interrupted. The only exception to this is the .NET Framework requirement. The appropriate framework will automatically be installed if not detected.
- Once the InsightNet setup has successfully completed, the InSync installer will automatically execute. Please follow the on-screen prompts to complete installation.
- After successful installation using the default settings, the application should be available using the following URL: http://servername/insightnet/ NB: The installer will attempt to setup InsightNet under 'Default Web Site' within IIS to reduce manual administration. However, these steps may not be possible depending on the current configuration of the host IIS. We suggest navigating to our technical support and FAQ webpage for troubleshooting.

# *InSync information:*

- What is InSync:
	- o InSync keeps your Data Dynamics software and legislation up-to-date, ensuring the accuracy and validity of all locally-stored government legislation that the end-users rely on.
	- o InSync negates the need for manual administration of our weekly-published updates.
- Many measures are implemented by InSync to ensure security across different domains and the following facets have been addressed:
	- o Maintaining confidentiality of communication between client and service
	- o Prevention of tampering or corruption of messages
	- o Ensuring verifiable delivery of messages
	- o Preventing impersonation of services
- Multiple levels of cryptography are used to ensure authentication and authorisation between sender and receiver.
	- o InSync utilises SSL (Secure socket layer) cryptography protocol to ensure point-topoint transport-level security between server and client.
	- o An additional layer of message-level security has also been implemented to provide secure end-to-end encryption.

#### *Notes:*

- For InSync to work, it will need access to our update server via the internet. Please ensure that the machine it is installed on has internet access. If not, InSync can be installed on different machines, provided the needed registry-key points to the location of the program.
- NB! The installation of InSync can be aborted. Warning! This is NOT ADVISED. Usage of law requires a strict update regimen to ensure legal correctness. To ensure this, Data Dynamics does WEEKLY updates. Without InSync, the user/IT will be personally responsible for the updates. This requires a weekly login to the client zone on our webserver (accessible from the program) and a download of the update set. IT will need to run this downloaded update set on the machine where Insight was originally installed from and execute the update procedure. Over time this process becomes arduous and it has been found that some companies have missed 6 months to a year of updates, allowing users to act on grossly-outdated law. Data Dynamics disclaims all responsibility for problems due to application of outdated law in these cases. InSync was written to protect your company please use it.

*Legislation Compliance at your Fingertips*

*Data Dynamics call line – 031 2628240 or 087 550 1870*